## **Kopiervorlage: Zink**

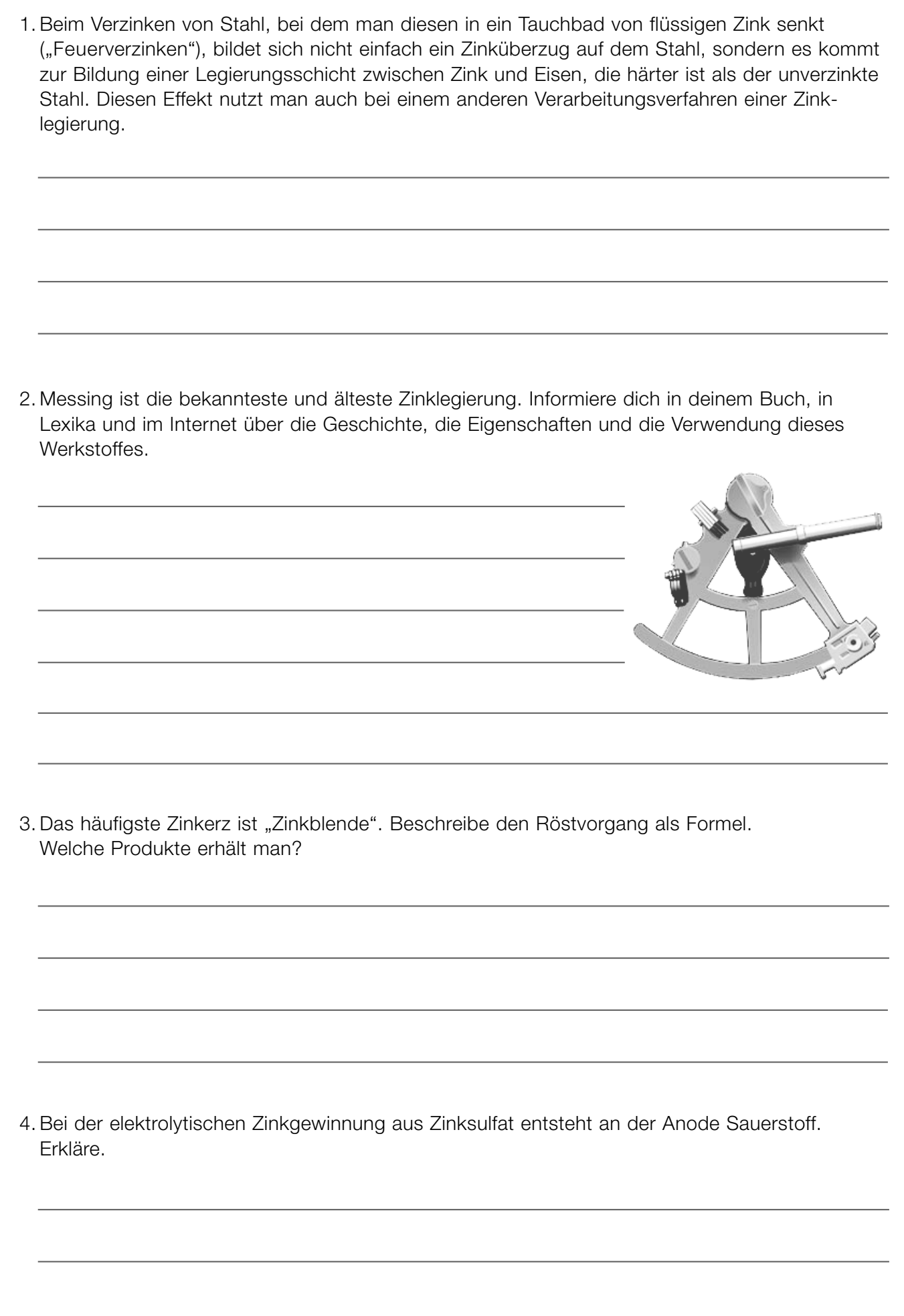

© Copyright 2009 by Hagemann & Partner Bildungsmedien Verlagsgesellschaft mbH, Düsseldorf Schulen, die dieses Medienpaket erworben haben, dürfen diese Vorlage vervielfältigen.